## Introduction

- What is **YACC** ?
	- **Tool which will produce a parser for a given grammar**.
	- YACC (Yet Another Compiler Compiler) is a program designed to compile a LALR(1) grammar and to produce the source code of the syntactic analyzer of a language produced by this grammar.

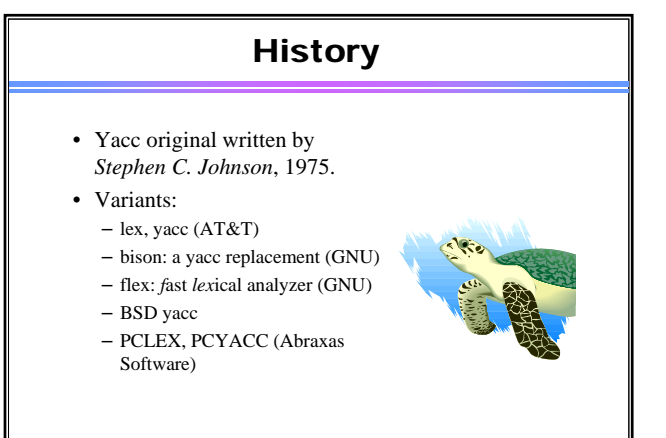

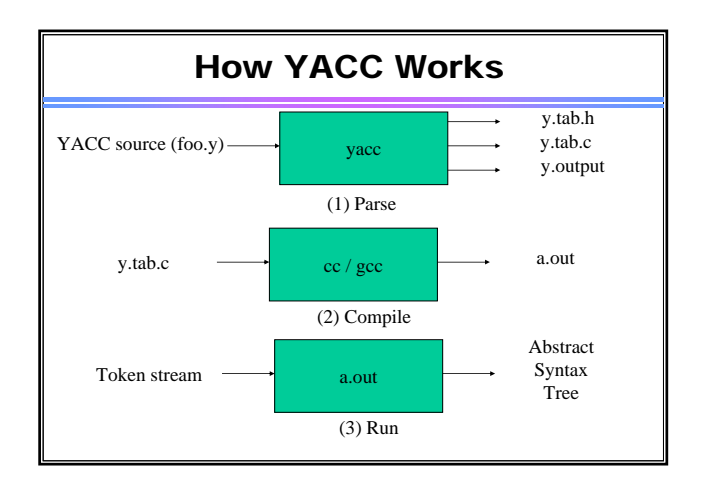

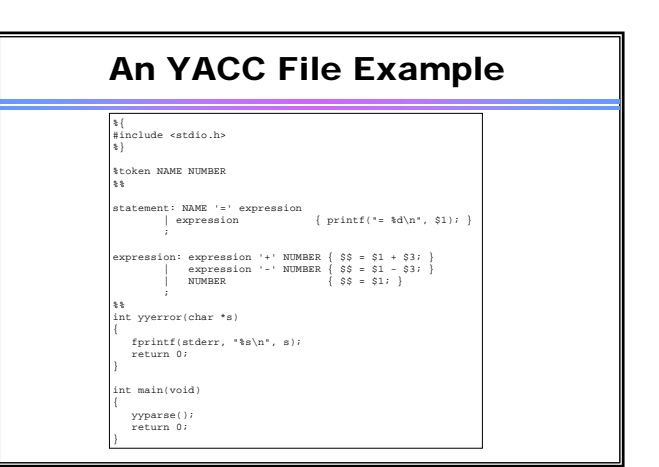

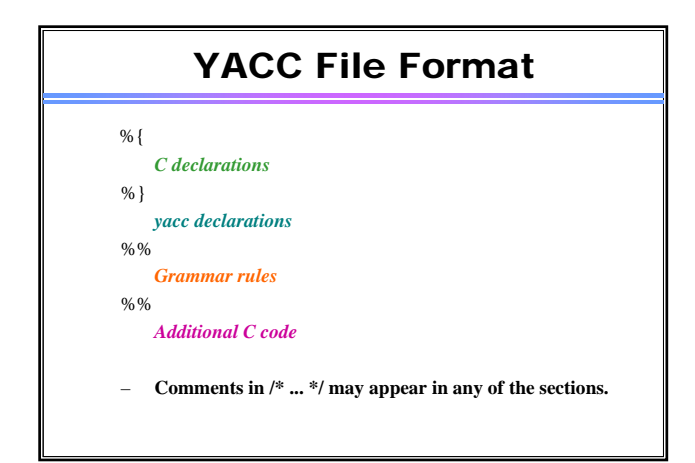

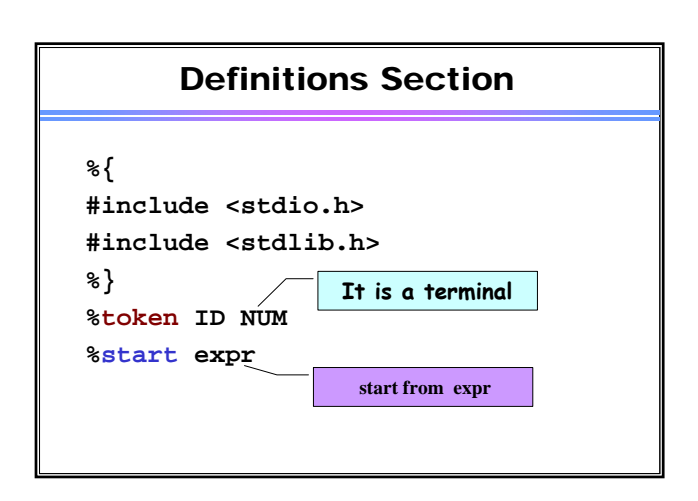

## Start Symbol

- The first non-terminal specified in the grammar specification section.
- To overwrite it with %start declaraction. %start non-terminal

## Rules Section

- Is a grammar
- Example

```
expr : expr '+' term | term;
term : term '*' factor | factor;
factor : '(' expr ')' | ID | NUM;
```
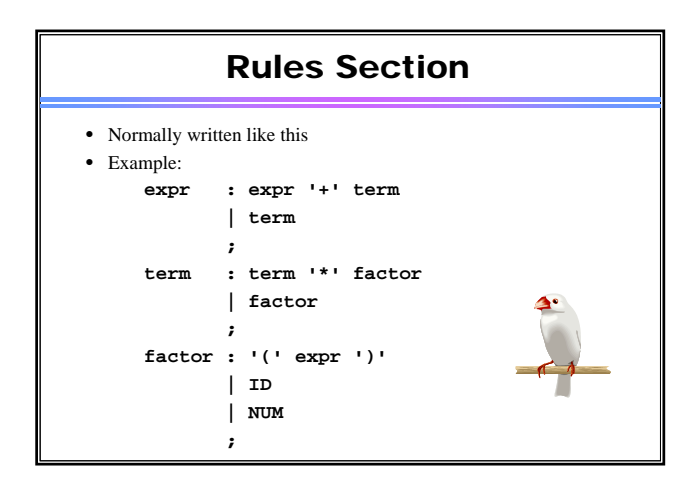

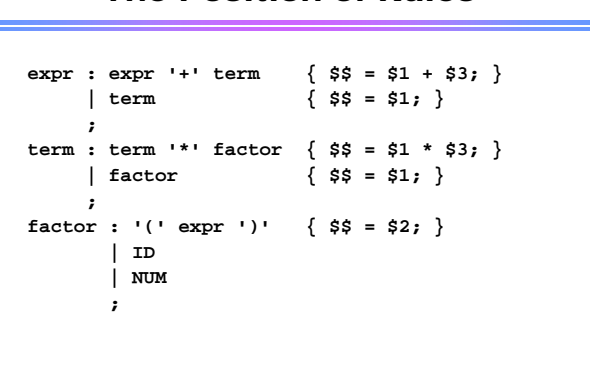

The Position of Rules

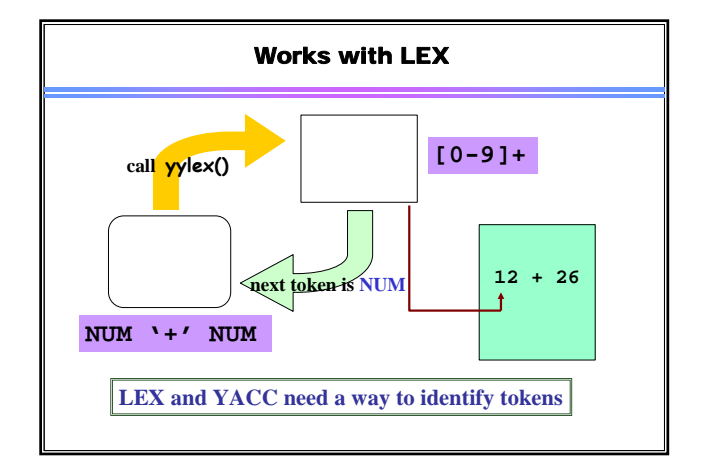

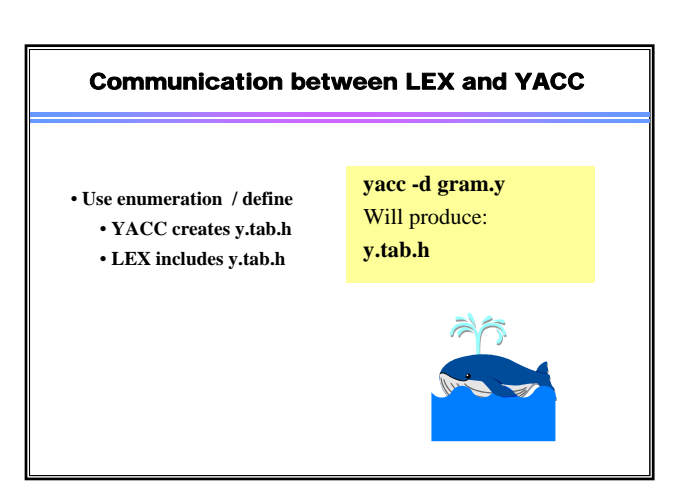

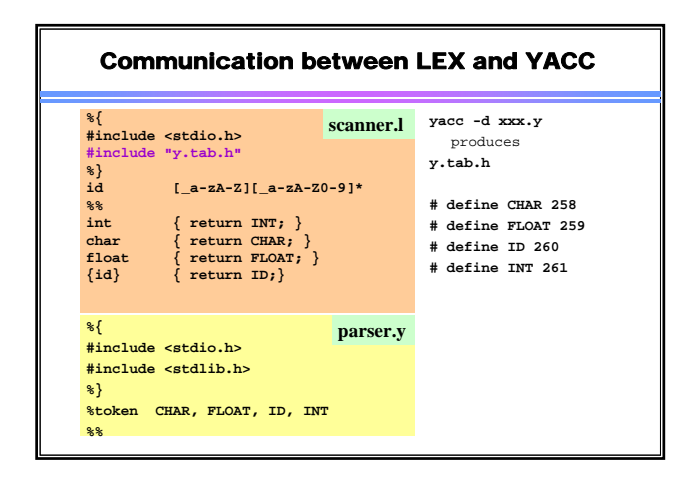

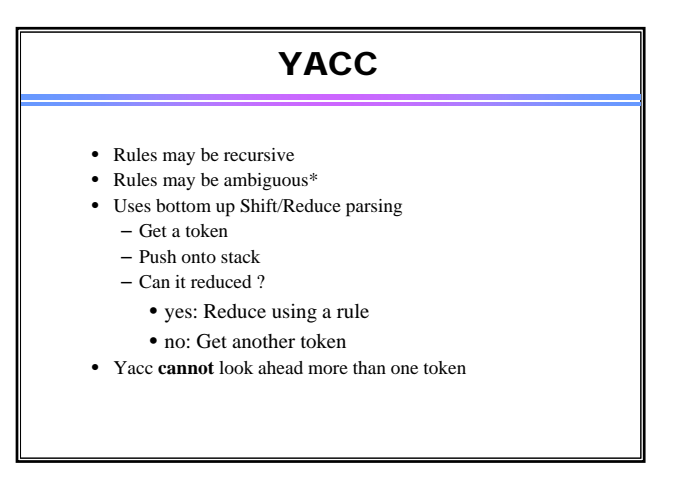

# Passing value of token • Every terminal-token (symbol) may represent a value or data type – May be a numeric quantity in case of a number (42) – May be a pointer to a string ("Hello, World!") • When using lex, we put the value into **yylval**

- In complex situations **yylval** is a union
- Typical lex code:<br> $[0-9]+$   ${y}$ 
	- **[0-9]+ {yylval = atoi(yytext); return NUM}**

# Passing value of token

• Yacc allows symbols to have multiple types of value symbols

**%union { double dval; int vblno; char\* strval;**

**}**

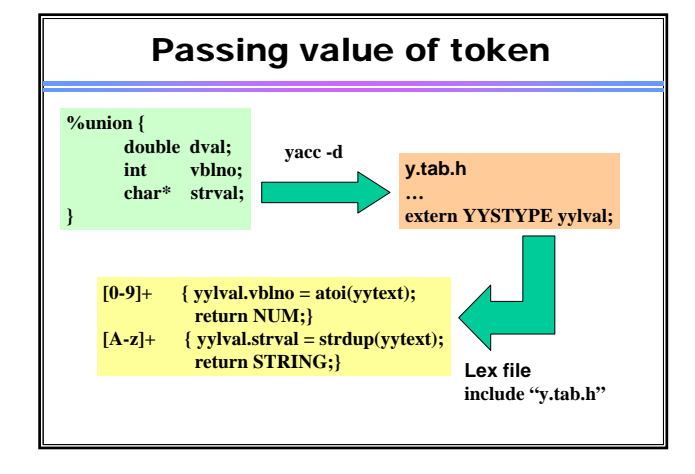

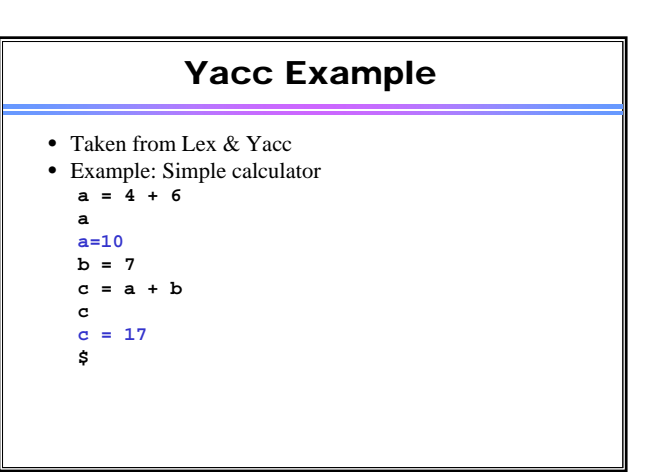

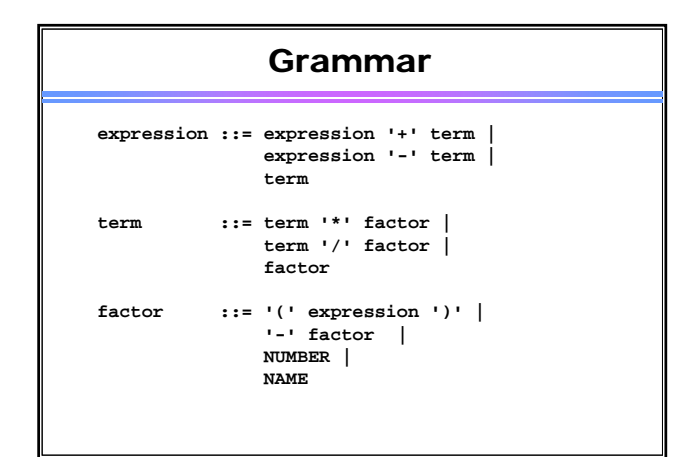

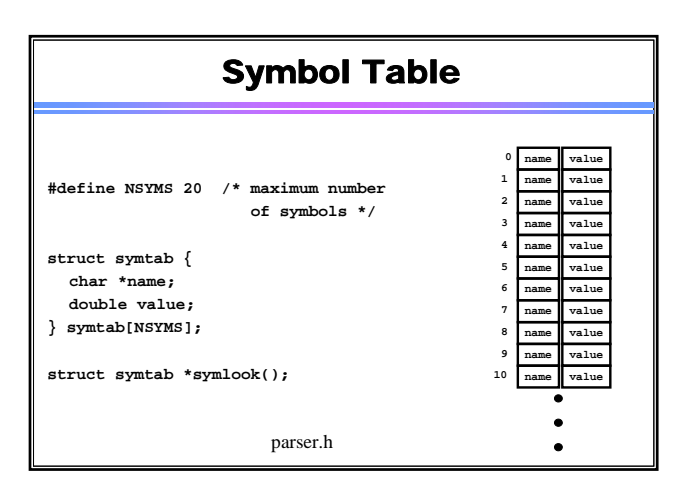

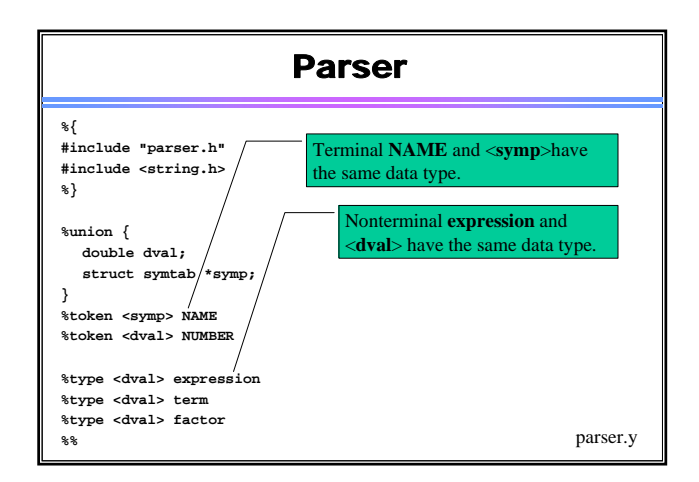

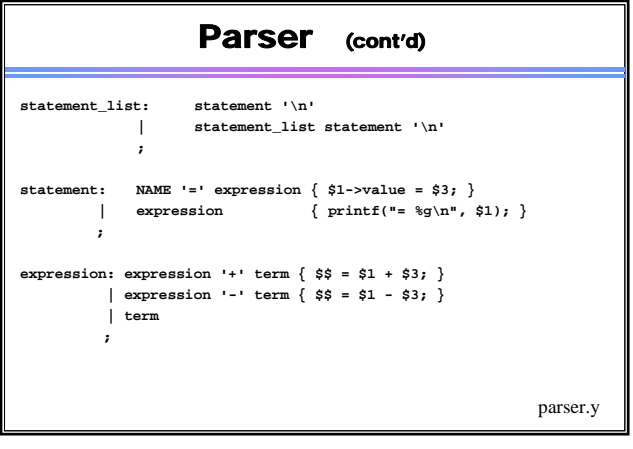

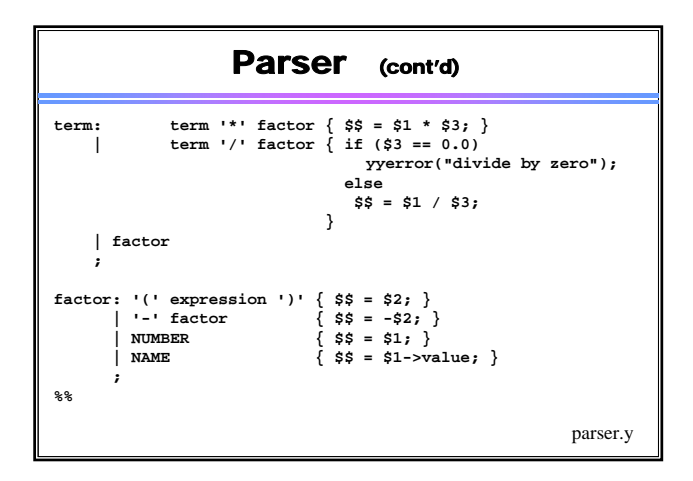

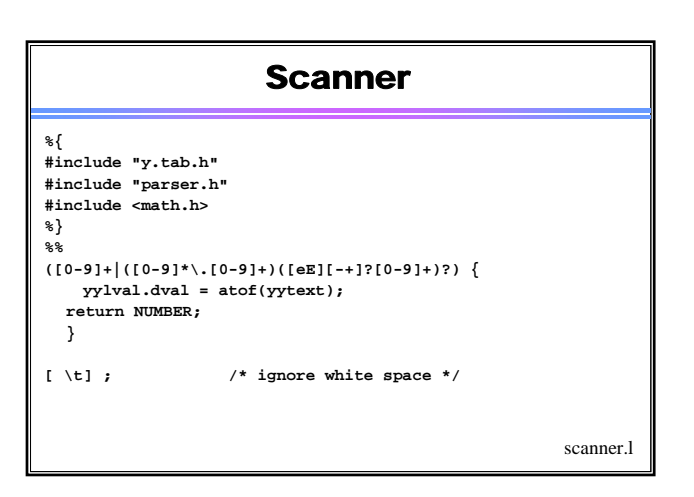

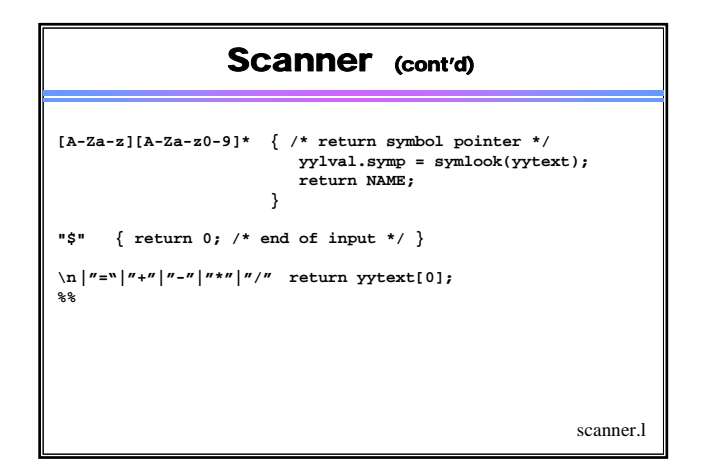

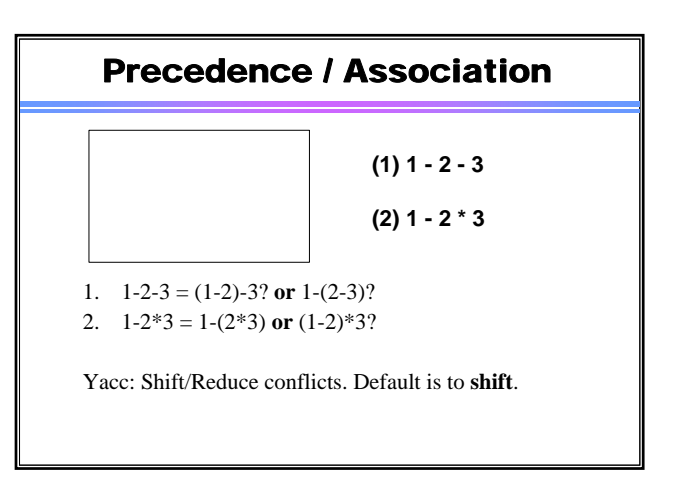

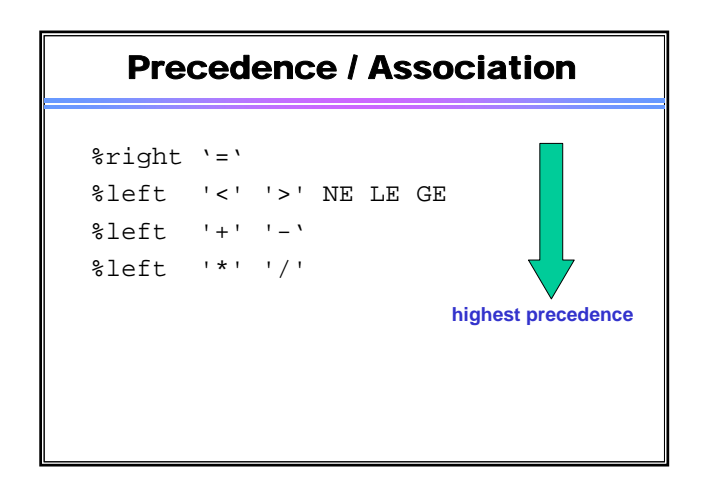

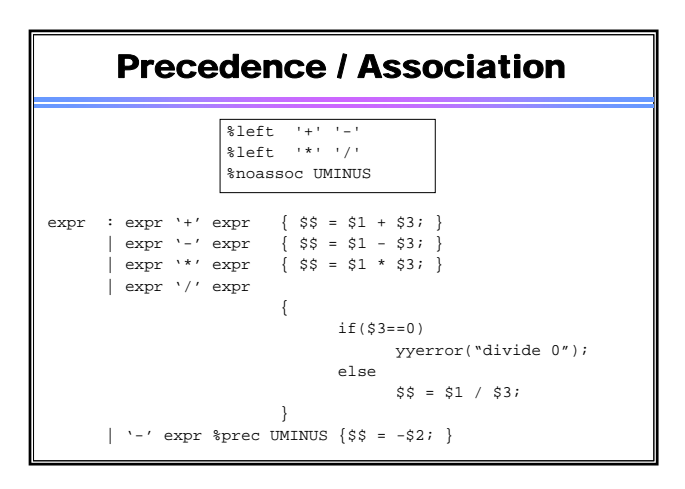

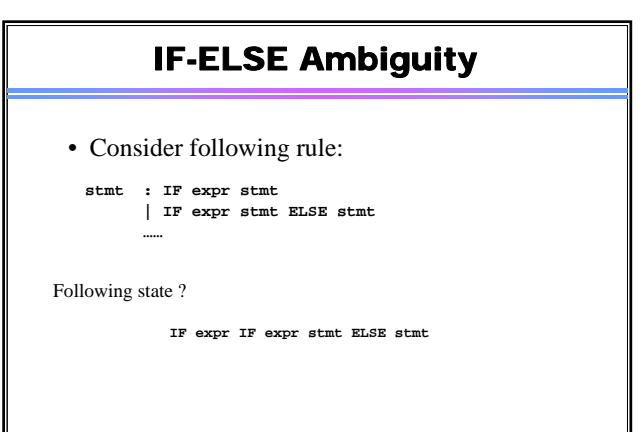

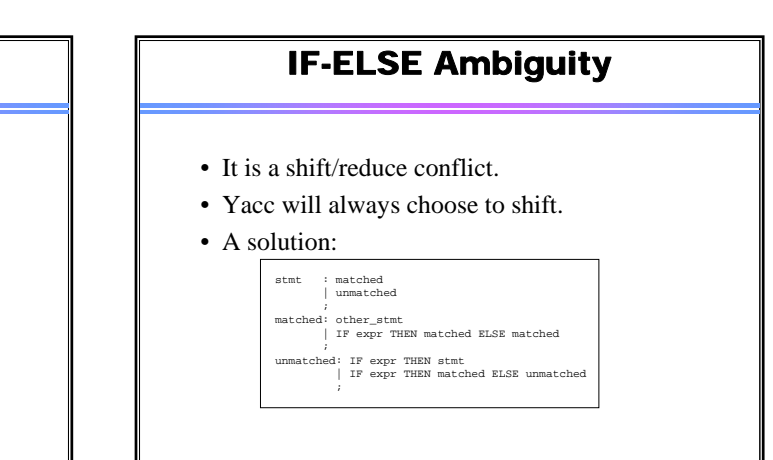

## Shift/Reduce Conflicts

- **shift/reduce conflict**
	- occurs when a grammar is written in such a way that a decision between shifting and reducing can not be made.
	- ex: IF-ELSE ambigious.
- To resolve this conflict, yacc will choose to shift.

## Reduce/Reduce Conflicts

• *Reduce/Reduce Conflicts:* start : expr | stmt

> expr : CONSTANT; stmt : CONSTANT;

;

- Yacc resolves the conflict by reducing using the rule that occurs earlier in the grammar. **NOT GOOD!!**
- So, modify grammar to eliminate them.

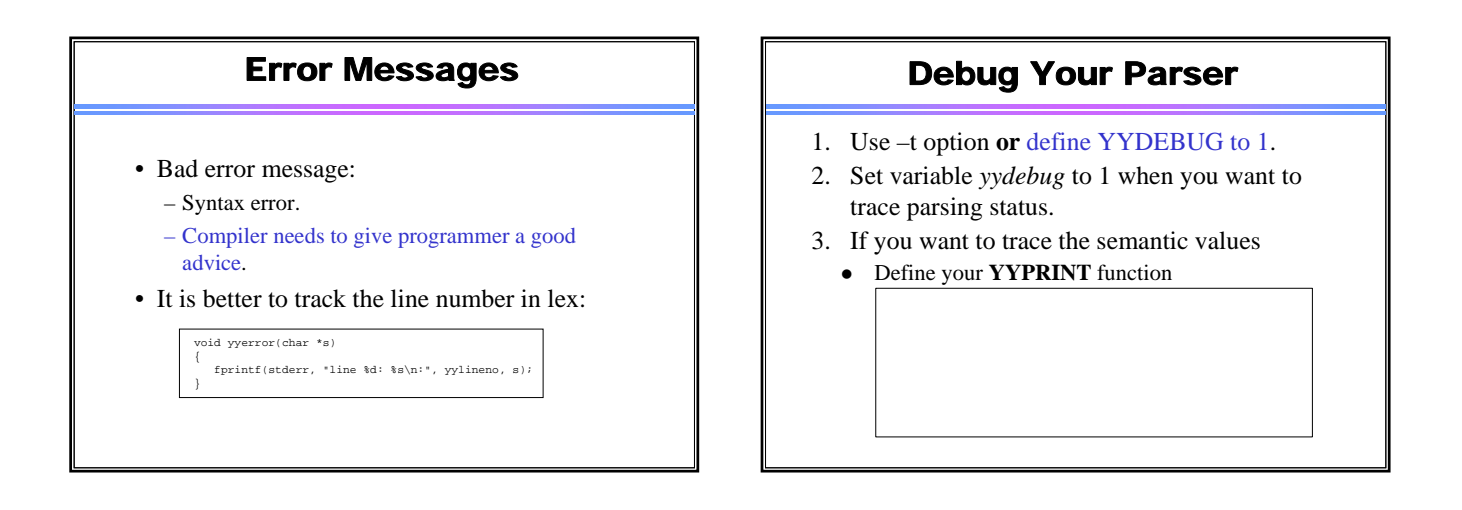

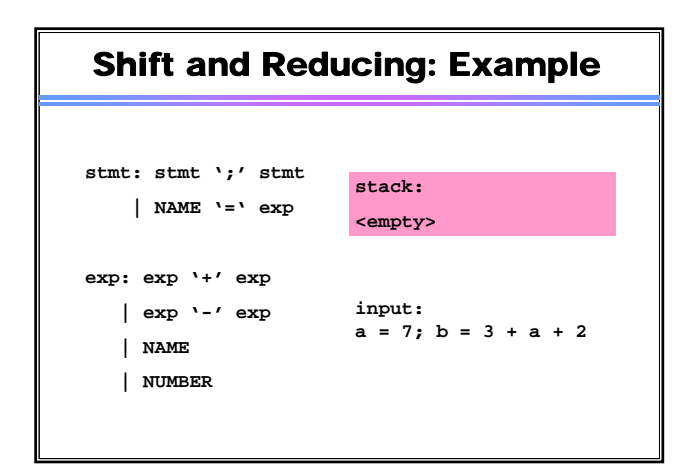

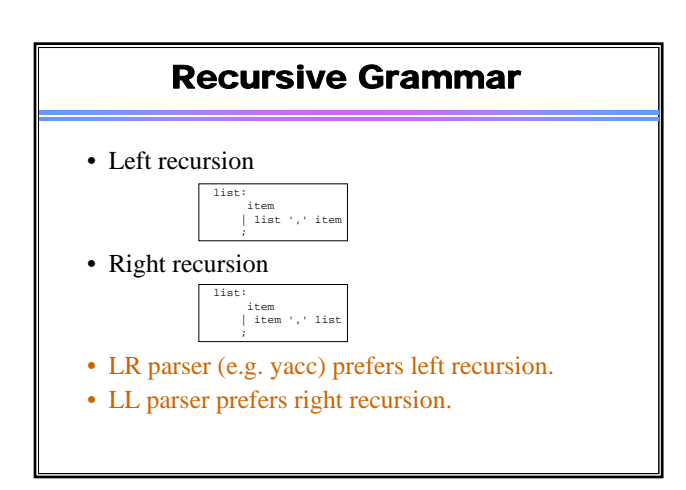

# YACC Declaration Summary

## **`%start'**

Specify the grammar's start symbol

### **`%union'**

Declare the collection of data types that semantic values may have

## **`%token'**

Declare a terminal symbol (token type name) with no precedence or associativity specified

**`%type'** Declare the type of semantic values for a nonterminal symbol

## YACC Declaration Summary

**`%right'**

**`%left'** Declare a terminal symbol (token type name) that is left-associative

Declare a terminal symbol (token type name) that is right-associative

## **`%nonassoc'**

Declare a terminal symbol (token type name) that is nonassociative (using it in a way that would be associative is a syntax error, ex: x *op*. y *op*. z is syntax error)